**Berekening NIBM-tool**

## Worst-case berekening voor de bijdrage van het extra verkeer als gevolg van een plan op de luchtkwaliteit

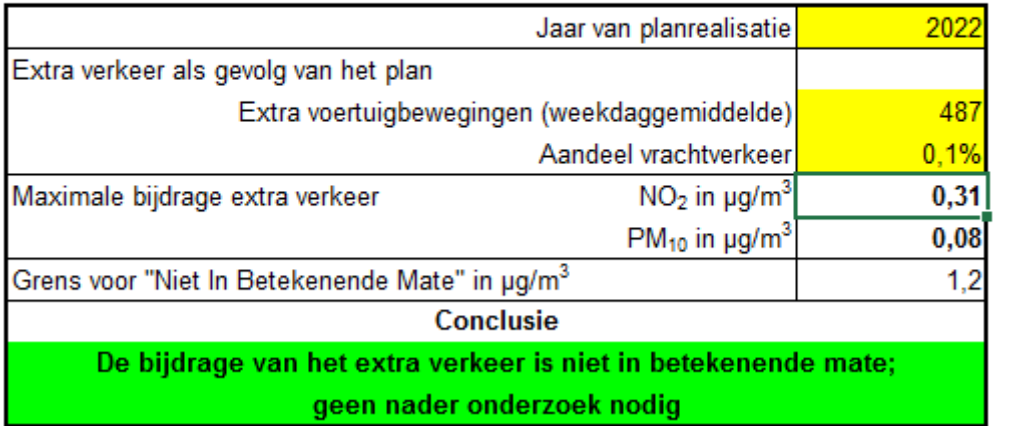